## **Ihr redaktioneller Beitrag in CMSweb per Internet übermitteln**

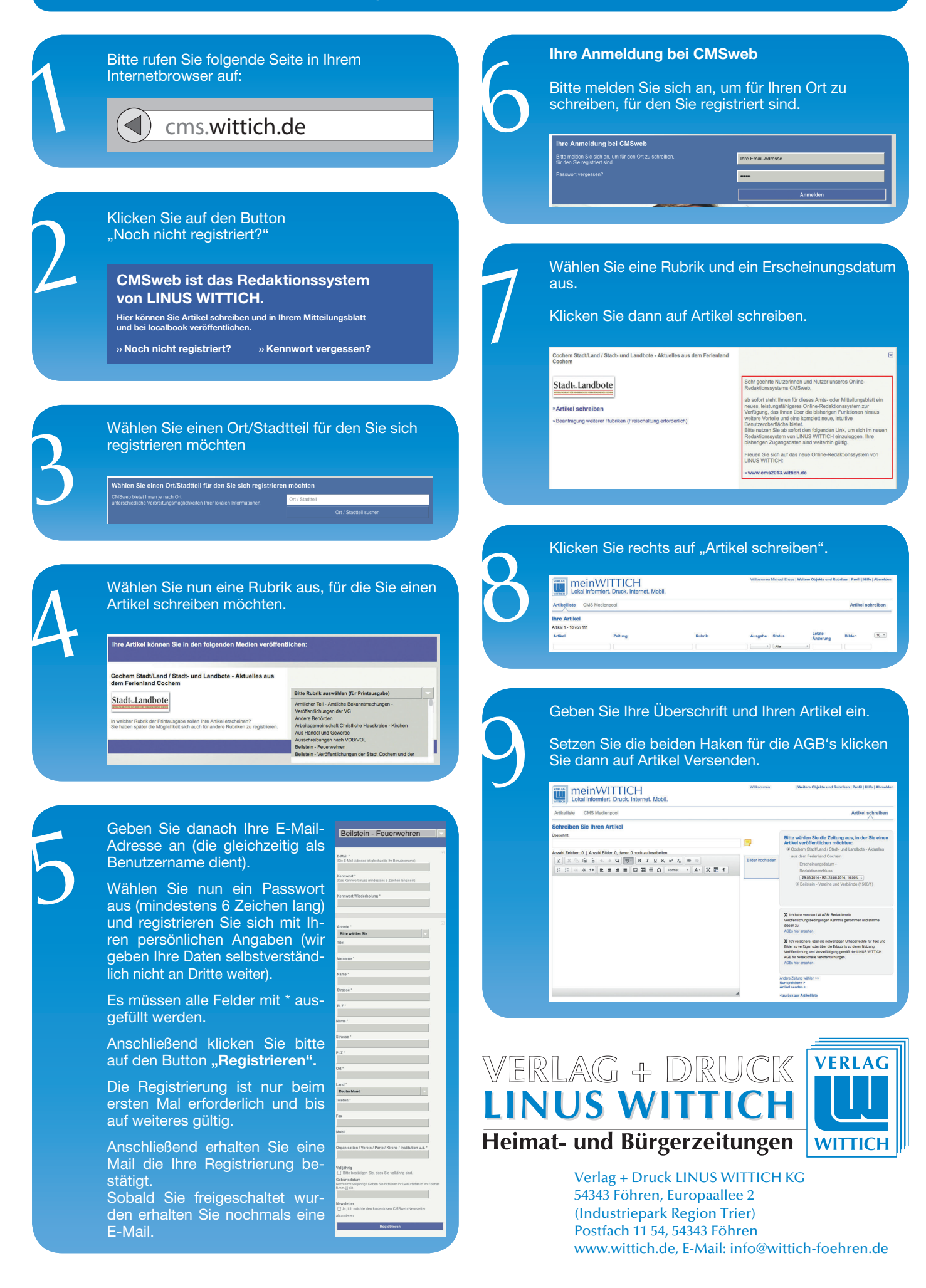